# **CFURL Reference**

**Core Foundation** 

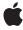

ď

Apple Inc. © 2003, 2009 Apple Inc. All rights reserved.

No part of this publication may be reproduced, stored in a retrieval system, or transmitted, in any form or by any means, mechanical, electronic, photocopying, recording, or otherwise, without prior written permission of Apple Inc., with the following exceptions: Any person is hereby authorized to store documentation on a single computer for personal use only and to print copies of documentation for personal use provided that the documentation contains Apple's copyright notice.

The Apple logo is a trademark of Apple Inc.

Use of the "keyboard" Apple logo (Option-Shift-K) for commercial purposes without the prior written consent of Apple may constitute trademark infringement and unfair competition in violation of federal and state laws

No licenses, express or implied, are granted with respect to any of the technology described in this document. Apple retains all intellectual property rights associated with the technology described in this document. This document is intended to assist application developers to develop applications only for Apple-labeled computers.

Every effort has been made to ensure that the information in this document is accurate. Apple is not responsible for typographical errors.

Apple Inc. 1 Infinite Loop Cupertino, CA 95014 408-996-1010

Apple, the Apple logo, Carbon, Cocoa, iTunes, Mac, Mac OS, and Quartz are trademarks of Apple Inc., registered in the United States and other countries.

Aperture is a trademark of Apple Inc.

Java and all Java-based trademarks are trademarks or registered trademarks of Sun Microsystems, Inc. in the U.S. and other countries.

Simultaneously published in the United States and Canada.

Even though Apple has reviewed this document, APPLE MAKES NO WARRANTY OR REPRESENTATION, EITHER EXPRESS OR IMPLIED, WITH RESPECT TO THIS DOCUMENT, ITS QUALITY, ACCURACY,

MERCHANTABILITY, OR FITNESS FOR A PARTICULAR PURPOSE. AS A RESULT, THIS DOCUMENT IS PROVIDED "AS IS," AND YOU, THE READER, ARE ASSUMING THE ENTIRE RISK AS TO ITS QUALITY AND ACCURACY.

IN NO EVENT WILL APPLE BE LIABLE FOR DIRECT, INDIRECT, SPECIAL, INCIDENTAL, OR CONSEQUENTIAL DAMAGES RESULTING FROM ANY DEFECT OR INACCURACY IN THIS DOCUMENT, even if advised of the possibility of such damages.

THE WARRANTY AND REMEDIES SET FORTH ABOVE ARE EXCLUSIVE AND IN LIEU OF ALL OTHERS, ORAL OR WRITTEN, EXPRESS OR IMPLIED. No Apple dealer, agent, or employee is authorized to make any modification, extension, or addition to this warranty.

Some states do not allow the exclusion or limitation of implied warranties or liability for incidental or consequential damages, so the above limitation or exclusion may not apply to you. This warranty gives you specific legal rights, and you may also have other rights which vary from state to state.

# **Contents**

### **CFURL Reference** 7

```
Overview 7
Functions by Task 7
  Creating a CFURL 7
  Accessing the Parts of a URL 8
  Converting URLs to Other Representations 9
  Getting URL Properties 9
Functions 10
  CFURLCanBeDecomposed 10
  CFURLCopyAbsoluteURL 10
  CFURLCopyFileSystemPath 11
  CFURLCopyFragment 11
  CFURLCopyHostName 12
  CFURLCopyLastPathComponent 13
  CFURLCopyNetLocation 13
  CFURLCopyParameterString 14
  CFURLCopyPassword 14
  CFURLCopyPath 15
  CFURLCopyPathExtension 16
  CFURLCopyQueryString 16
  CFURLCopyResourceSpecifier 17
  CFURLCopyScheme 17
  CFURLCopyStrictPath 18
  CFURLCopyUserName 18
  CFURLCreateAbsoluteURLWithBytes 19
  CFURLCreateCopyAppendingPathComponent 20
  CFURLCreateCopyAppendingPathExtension 21
  CFURLCreateCopyDeletingLastPathComponent 21
  CFURLCreateCopyDeletingPathExtension 22
  CFURLCreateData 22
  CFURLCreateFromFileSystemRepresentation 23
  CFURLCreateFromFileSystemRepresentationRelativeToBase 24
  CFURLCreateFromFSRef 25
  CFURLCreateStringByAddingPercentEscapes 25
  CFURLCreateStringByReplacingPercentEscapes 27
  CFURLCreateStringByReplacingPercentEscapesUsingEncoding 27
  CFURLCreateWithBytes 28
  CFURLCreateWithFileSystemPath 29
  CFURLCreateWithFileSystemPathRelativeToBase 30
  CFURLCreateWithString 31
  CFURLGetBaseURL 32
```

CFURLGetByteRangeForComponent 32
CFURLGetFileSystemRepresentation 33
CFURLGetFSRef 34
CFURLGetPortNumber 35
CFURLGetString 35
CFURLGetTypeID 36
CFURLHasDirectoryPath 36
Data Types 37
CFURLRef 37
Constants 37
Component Type 37
Path Style 39

### **Document Revision History 41**

### Index 43

# Listings

### **CFURL Reference** 7

Listing 1 Code sample illustrating CFURLCopyLastPathComponent 13

# **CFURL Reference**

**Derived From: CFType** 

CoreFoundation/CoreFoundation.h Framework:

Declared in CFURL.h

## Overview

CFURL provides facilities for creating, parsing, and dereferencing URL strings. CFURL is useful to applications that need to use URLs to access resources, including local files.

A CFURL object is composed of two parts—a base URL, which can be NULL, and a string that is resolved relative to the base URL. A CFURL object whose string is fully resolved without a base URL is considered absolute; all others are considered relative.

CFURL fails to create an object if the string passed is not well-formed (that is, if it does not comply with RFC 2396). Examples of cases that will not succeed are strings containing space characters and high-bit characters. If a function fails to create a CFURL object, it returns NULL, which you must be prepared to handle. If you create CFURL objects using file system paths, you should use the

CFURLCreateFromFileSystemRepresentation (page 23) and

CFURLCreateFromFileSystemRepresentationRelativeToBase (page 24) functions, which handle the subtle differences between URL paths and file system paths.

For functions that read and write data from a URL, see Core Foundation URL Access Utilities Reference

CFURL is "toll-free bridged" with its Cocoa Foundation counterpart, NSURL. This means that the Core Foundation type is interchangeable in function or method calls with the bridged Foundation object. In other words, in a method where you see an NSURL \* parameter, you can pass in a CFURLRef, and in a function where you see a CFURLRef parameter, you can pass in an NSURL instance. This also applies to concrete subclasses of NSURL. See Integrating Carbon and Cocoa in Your Application for more information on toll-free bridging.

# **Functions by Task**

# Creating a CFURL

CFURLCopyAbsoluteURL (page 10)

Creates a new CFURL object by resolving the relative portion of a URL against its base.

2009-02-04 | © 2003, 2009 Apple Inc. All Rights Reserved.

```
CFURLCreateAbsoluteURLWithBytes (page 19)
      Creates a new CFURL object by resolving the relative portion of a URL, specified as bytes, against its
      given base URL.
CFURLCreateCopyAppendingPathComponent (page 20)
      Creates a copy of a given URL and appends a path component.
CFURLCreateCopyAppendingPathExtension (page 21)
      Creates a copy of a given URL and appends a path extension.
CFURLCreateCopyDeletingLastPathComponent (page 21)
      Creates a copy of a given URL with the last path component deleted.
CFURLCreateCopyDeletingPathExtension (page 22)
      Creates a copy of a given URL with its last path extension removed.
CFURLCreateFromFileSystemRepresentation (page 23)
      Creates a new CFURL object for a file system entity using the native representation.
CFURLCreateFromFileSystemRepresentationRelativeToBase (page 24)
      Creates a CFURL object from a native character string path relative to a base URL.
CFURLCreateFromFSRef (page 25)
      Creates a URL from a given directory or file.
CFURLCreateWithBytes (page 28)
      Creates a CFURL object using a given character bytes.
CFURLCreateWithFileSystemPath (page 29)
      Creates a CFURL object using a local file system path string.
CFURLCreateWithFileSystemPathRelativeToBase (page 30)
      Creates a CFURL object using a local file system path string relative to a base URL.
CFURLCreateWithString (page 31)
      Creates a CFURL object using a given CFString object.
Accessing the Parts of a URL
      Determines if the given URL conforms to RFC 1808 and therefore can be decomposed.
```

```
CFURLCanBeDecomposed (page 10)
CFURLCopyFileSystemPath (page 11)
      Returns the path portion of a given URL.
CFURLCopyFragment (page 11)
      Returns the fragment from a given URL.
CFURLCopyHostName (page 12)
      Returns the host name of a given URL.
CFURLCopyLastPathComponent (page 13)
      Returns the last path component of a given URL.
CFURLCopyNetLocation (page 13)
      Returns the net location portion of a given URL.
CFURLCopyParameterString (page 14)
      Returns the parameter string from a given URL.
CFURLCopyPassword (page 14)
      Returns the password of a given URL.
```

```
CFURLCopyPath (page 15)
```

Returns the path portion of a given URL.

CFURLCopyPathExtension (page 16)

Returns the path extension of a given URL.

CFURLCopyQueryString (page 16)

Returns the query string of a given URL.

CFURLCopyResourceSpecifier (page 17)

Returns any additional resource specifiers after the path.

CFURLCopyScheme (page 17)

Returns the scheme portion of a given URL.

CFURLCopyStrictPath (page 18)

Returns the path portion of a given URL.

CFURLCopyUserName (page 18)

Returns the user name from a given URL.

CFURLGetPortNumber (page 35)

Returns the port number from a given URL.

CFURLHasDirectoryPath (page 36)

Determines if a given URL's path represents a directory.

## **Converting URLs to Other Representations**

```
CFURLCreateData (page 22)
```

Creates a CFData object containing the content of a given URL.

CFURLCreateStringByAddingPercentEscapes (page 25)

Creates a copy of a string, replacing certain characters with the equivalent percent escape sequence based on the specified encoding.

CFURLCreateStringByReplacingPercentEscapes (page 27)

Creates a new string by replacing any percent escape sequences with their character equivalent.

CFURLCreateStringByReplacingPercentEscapesUsingEncoding (page 27)

Creates a new string by replacing any percent escape sequences with their character equivalent.

CFURLGetFileSystemRepresentation (page 33)

Fills a buffer with the file system's native string representation of a given URL's path.

CFURLGetFSRef (page 34)

Converts a given URL to a file or directory object.

CFURLGetString (page 35)

Returns the URL as a CFString object.

# **Getting URL Properties**

```
CFURLGetBaseURL (page 32)
```

Returns the base URL of a given URL if it exists.

CFURLGetBytes (page 33)

Returns by reference the byte representation of a URL object.

Functions by Task 2009-02-04 | © 2003, 2009 Apple Inc. All Rights Reserved.

```
CFURLGetByteRangeForComponent (page 32)
```

Returns the range of the specified component in the bytes of a URL.

```
CFURLGetTypeID (page 36)
```

Returns the type identifier for the CFURL opaque type.

### **Functions**

### CFURLCanBeDecomposed

Determines if the given URL conforms to RFC 1808 and therefore can be decomposed.

```
Boolean CFURLCanBeDecomposed (
    CFURLRef anURL
);
```

### **Parameters**

anURI

The CFURL object to test.

### **Return Value**

true if anURL conforms to RFC 1808, false otherwise.

#### Discussion

If a CFURL object can be decomposed, you can retrieve separately each of the four components (scheme, net location, path, and resource specifier), as well as the base URL.

Relative URLs are permitted to have only paths (or a variety of other configurations); these are considered decomposable if their base URL is decomposable. If no base URL is present, they are considered decomposable.

#### **Availability**

Available in CarbonLib v1.0 and later.

Available in Mac OS X v10.0 and later.

### **Declared In**

CFURL.h

### **CFURLCopyAbsoluteURL**

Creates a new CFURL object by resolving the relative portion of a URL against its base.

```
CFURLRef CFURLCopyAbsoluteURL (
    CFURLRef relativeURL
);
```

#### **Parameters**

relativeURL

The CFURL object to resolve.

#### **Return Value**

A new CFURL object, or NULL if relativeURL cannot be made absolute. Ownership follows the Create Rule.

### **Availability**

Available in CarbonLib v1.0 and later. Available in Mac OS X v10.0 and later.

### **Related Sample Code**

ImageClient

### **Declared In**

CFURL.h

### CFURLCopyFileSystemPath

Returns the path portion of a given URL.

```
CFStringRef CFURLCopyFileSystemPath (
    CFURLRef anURL,
    CFURLPathStyle pathStyle
):
```

### **Parameters**

anURL

The CFURL object whose path you want to obtain.

pathStyle

The operating system path style to be used to create the path. See Path Style (page 39) for a list of possible values.

#### **Return Value**

The URL's path in the format specified by pathStyle. Ownership follows the Create Rule.

#### Discussion

This function returns the URL's path as a file system path for a given path style.

### **Availability**

Available in CarbonLib v1.1 and later.

Available in Mac OS X v10.0 and later.

### **Related Sample Code**

AudioBurn

MoreAppleEvents

MorelsBetter

QISA

SeeMyFriends

### **Declared In**

CFURL.h

### **CFURLCopyFragment**

Returns the fragment from a given URL.

Functions

11

```
CFStringRef CFURLCopyFragment (
    CFURLRef anURL,
    CFStringRef charactersToLeaveEscaped
);
```

#### **Parameters**

anURI

The CFURL object whose fragment you want to obtain.

characters To Leave Escaped

Characters whose percent escape sequences, such as %20 for a space character, you want to leave intact. Pass NULL to specify that no percent escapes be replaced, or the empty string (CFSTR("")) to specify that all be replaced.

#### **Return Value**

The fragment, or NULL if no fragment exists. Ownership follows the Create Rule.

#### Discussion

A fragment is the text following a "#". These are generally used to indicate locations within a single file. This function removes all percent escape sequences except those for characters specified in charactersToLeaveEscaped.

### **Availability**

Available in CarbonLib v1.0 and later.

Available in Mac OS X v10.0 and later.

#### **Declared In**

CFURL.h

### **CFURLCopyHostName**

Returns the host name of a given URL.

```
CFStringRef CFURLCopyHostName (
    CFURLRef anURL
):
```

### **Parameters**

anURL

The CFURL object to examine.

#### **Return Value**

The host name of anURL. Ownership follows the Create Rule.

### **Availability**

Available in CarbonLib v1.0 and later.

Available in Mac OS X v10.0 and later.

### **Related Sample Code**

**ImageClient** 

### **Declared In**

CFURL.h

### CFURLCopyLastPathComponent

Returns the last path component of a given URL.

```
CFStringRef CFURLCopyLastPathComponent (
    CFURLRef url
);
```

### **Parameters**

ur1

The CFURL object to examine.

#### **Return Value**

The last path component of ur1. Ownership follows the Create Rule.

### Discussion

Note that if there is no last path component, this function returns an empty string. In the code sample shown in Listing 1, lastPathComponent is an empty string.

### **Listing 1** Code sample illustrating CFURLCopyLastPathComponent

```
CFStringRef urlString = CFSTR("http://www.apple.com");
CFURLRef url = CFURLCreateWithString(NULL, urlString, NULL);
CFStringRef lastPathComponent = CFURLCopyLastPathComponent (url);
```

If urlString were created with CFSTR("http://www.apple.com/"), then lastPathComponent would be a CFString object containing the character "/".

See also CFURLCopyPathExtension (page 16).

### **Availability**

Available in CarbonLib v1.1 and later.

Available in Mac OS X v10.0 and later.

### **Related Sample Code**

**CFFTPSample** 

HITextViewDemo

QTCarbonShell

RecentItems

SampleCMPlugIn

#### **Declared In**

CFURL.h

### CFURLCopyNetLocation

Returns the net location portion of a given URL.

```
CFStringRef CFURLCopyNetLocation (
    CFURLRef anURL
);
```

### **Parameters**

anURL

The CFURL object to examine.

#### **Return Value**

The net location of anURL, or NULL if the URL cannot be decomposed (doesn't conform to RFC 1808). Ownership follows the Create Rule.

### Discussion

The URL net location is the portion of the URL that identifies the network address of the resource. It includes the optional username and password, as well as the target machine's IP address or host name.

This function leaves any percent escape sequences intact.

### **Availability**

Available in CarbonLib v1.0 and later. Available in Mac OS X v10.0 and later.

### **Declared In**

CFURL.h

### CFURLCopyParameterString

Returns the parameter string from a given URL.

```
CFStringRef CFURLCopyParameterString (
    CFURLRef anURL,
    CFStringRef charactersToLeaveEscaped).
```

### **Parameters**

anURI

The CFURL object to examine.

characters To Leave Escaped

Characters whose percent escape sequences, such as %20 for a space character, you want to leave intact. Pass NULL to specify that no percent escapes be replaced, or the empty string (CFSTR("")) to specify that all be replaced.

#### **Return Value**

The parameter string (as defined in RFC 1738), or NULL if no parameter string exists. Ownership follows the Create Rule.

### Discussion

This function removes all percent escape sequences except those for characters specified in characters ToLeaveEscaped.

### **Availability**

Available in CarbonLib v1.0 and later.

Available in Mac OS X v10.0 and later.

#### **Declared In**

CFURL.h

### CFURLCopyPassword

Returns the password of a given URL.

```
CFStringRef CFURLCopyPassword (
    CFURLRef anURL
);
```

#### **Parameters**

anURL

The CFURL object to examine.

#### **Return Value**

The password, or NULL if no password exists. In some cases, this function may also return the empty string (CFSTR("")) if no password exists. You should consider NULL and the empty string to be equivalent. Ownership follows the Create Rule.

### **Availability**

Available in CarbonLib v1.0 and later.

Available in Mac OS X v10.0 and later.

### **Declared In**

CFURL.h

### **CFURLCopyPath**

Returns the path portion of a given URL.

```
CFStringRef CFURLCopyPath (
        CFURLRef anURL
):
```

### **Parameters**

anURL

The CFURL object to examine.

#### Return Value

The path of anURL, or NULL if the URL cannot be decomposed (doesn't conform to RFC 1808). Ownership follows the Create Rule.

#### Discussion

This function does not resolve the URL against its base and replaces all percent escape sequences. This function's return value includes any leading slash (giving the path the normal POSIX appearance), if present. If this behavior is not appropriate, use CFURLCopyStrictPath (page 18) whose return value omits any leading slash. You may also want to use the function CFURLCopyFileSystemPath (page 11), which returns the URL's path as a file system path for the given path style. If the path is to be passed to file system calls, you may also want to use the function CFURLGetFileSystemRepresentation (page 33), which returns a C string.

### **Availability**

Available in CarbonLib v1.0 and later. Available in Mac OS X v10.0 and later.

### **Related Sample Code**

ImageClient iTunesController SampleDS

#### **Declared In**

CFURL.h

### CFURLCopyPathExtension

Returns the path extension of a given URL.

```
CFStringRef CFURLCopyPathExtension (
    CFURLRef url
):
```

#### **Parameters**

ur1

The CFURL object to examine.

#### **Return Value**

The path extension of ur1, or NULL if no extension exists. Ownership follows the Create Rule.

#### Discussion

The path extension is the portion of the last path component which follows the final period, if there is one. For example, for http://www.apple.com/developer/macosx.today.html, the extension is html, and for http://www.apple.com/developer, there is no path extension.

See also CFURLCopyLastPathComponent (page 13).

### **Availability**

Available in CarbonLib v1.1 and later.

Available in Mac OS X v10.0 and later.

### **Declared In**

CFURL.h

### CFURLCopyQueryString

Returns the query string of a given URL.

```
CFStringRef CFURLCopyQueryString (
    CFURLRef anURL,
    CFStringRef charactersToLeaveEscaped
);
```

#### **Parameters**

anURL

The CFURL object to examine.

 $characters {\it ToLeaveEscaped}$ 

Characters whose percent escape sequences, such as %20 for a space character, you want to leave intact. Pass NULL to specify that no percent escapes be replaced, or the empty string (CFSTR("")) to specify that all be replaced.

### **Return Value**

The query string, or NULL if no parameter string exists. Ownership follows the Create Rule.

#### Discussion

This function removes all percent escape sequences except those for characters specified in characters ToLeaveEscaped.

### **Availability**

Available in CarbonLib v1.0 and later. Available in Mac OS X v10.0 and later.

### **Declared In**

CFURL.h

### CFURLCopyResourceSpecifier

Returns any additional resource specifiers after the path.

```
CFStringRef CFURLCopyResourceSpecifier (
    CFURLRef anURL
);
```

#### **Parameters**

anURL

The CFURL object to examine.

#### **Return Value**

The resource specifiers. Ownership follows the Create Rule.

#### Discussion

This function leaves any percent escape sequences intact. For decomposable URLs, this function returns everything after the path. For URLs that cannot be decomposed, this function returns everything except the scheme itself.

### **Availability**

Available in CarbonLib v1.0 and later.

Available in Mac OS X v10.0 and later.

### **Declared In**

CFURL.h

### **CFURLCopyScheme**

Returns the scheme portion of a given URL.

```
CFStringRef CFURLCopyScheme (
    CFURLRef anURL
):
```

### **Parameters**

anURL

The CFURL object to examine.

### **Return Value**

The scheme of anURL. Ownership follows the Create Rule.

#### Discussion

The URL scheme is the portion of the URL specifying the transport type. For example http, ftp, and rtsp are schemes. This function leaves any percent escape sequences intact.

### **Availability**

Available in CarbonLib v1.0 and later. Available in Mac OS X v10.0 and later.

### **Related Sample Code**

**ImageClient** 

#### **Declared In**

CFURL.h

### CFURLCopyStrictPath

Returns the path portion of a given URL.

```
CFStringRef CFURLCopyStrictPath (
    CFURLRef anURL,
    Boolean *isAbsolute
);
```

#### **Parameters**

anURL

The CFURL object to examine.

isAbsolute

On return, indicates whether the path of anURL is absolute.

#### Return Value

The path of anURL, or NULL if the URL cannot be decomposed (doesn't conform to RFC 1808). Ownership follows the Create Rule.

### Discussion

This function does not resolve the URL against its base and replaces all percent escape sequences. This function's return value does not include a leading slash and uses <code>isAbsolute</code> to report whether the URL's path is absolute. If this behavior is not appropriate, use the <code>CFURLCopyPath</code> (page 15) function whose return value includes the leading slash (giving the path the normal POSIX appearance). You may also want to use the <code>CFURLCopyFileSystemPath</code> (page 11) function, which returns the URL's path as a file system path for the given path style. If the path is to be passed to file system calls, you may also want to use the function <code>CFURLGetFileSystemRepresentation</code> (page 33), which returns a <code>C</code> string.

### **Availability**

Available in CarbonLib v1.1 and later.

Available in Mac OS X v10.0 and later.

### **Declared In**

CFURL.h

### **CFURLCopyUserName**

Returns the user name from a given URL.

```
CFStringRef CFURLCopyUserName (
    CFURLRef anURL
):
```

#### **Parameters**

anURL

The CFURL object to examine.

#### **Return Value**

The user name, or NULL if no user name exists. In some cases, this function may also return the empty string (CFSTR("")) if no username exists. You should consider NULL and the empty string to be equivalent.

Ownership follows the Create Rule.

### **Availability**

Available in CarbonLib v1.0 and later.

Available in Mac OS X v10.0 and later.

### **Declared In**

CFURL.h

### CFURLCreateAbsoluteURLWithBytes

Creates a new CFURL object by resolving the relative portion of a URL, specified as bytes, against its given base URL.

```
CFURLRef CFURLCreateAbsoluteURLWithBytes (
    CFAllocatorRef alloc,
    const UInt8 *relativeURLBytes,
    CFIndex length,
    CFStringEncoding encoding,
    CFURLRef baseURL,
    Boolean useCompatibilityMode
);
```

#### **Parameters**

allocator

The allocator to use to allocate memory for the new CFURL object. Pass NULL or kCFAllocatorDefault to use the current default allocator.

relativeURLBytes

The character bytes that represent a relative URL to convert into a CFURL object.

length

The number of bytes in relativeURLBytes.

encoding

The string encoding of the relative URLBytes string. This encoding is also used to interpret percent escape sequences.

baseURL

The URL to which relativeURLBytes is relative.

```
useCompatibilityMode
```

If true, the rules historically used on the web are used to resolve the string specified by the relativeURLBytes parameter against baseURL. These rules are generally listed in the RFC as optional or alternate interpretations. Otherwise, the strict rules from the RFC are used.

#### **Return Value**

A new CFURL object, or NULL if relativeURLBytes cannot be made absolute. Ownership follows the Create Rule.

### **Availability**

Available in Mac OS X v10.3 and later.

#### **Declared In**

CFURL.h

### **CFURLCreateCopyAppendingPathComponent**

Creates a copy of a given URL and appends a path component.

```
CFURLRef CFURLCreateCopyAppendingPathComponent (
    CFAllocatorRef allocator,
    CFURLRef url,
    CFStringRef pathComponent,
    Boolean isDirectory
);
```

#### **Parameters**

allocator

The allocator to use to allocate memory for the new CFURL object. Pass NULL or kCFAllocatorDefault to use the current default allocator.

ur1

The CFURL object to which to append a path component.

pathComponent

The path component to append to url.

isDirectory

A Boolean value that specifies whether the string is treated as a directory path when resolving against relative path components. Pass true if the new component indicates a directory, false otherwise.

#### **Return Value**

A copy of url appended with pathComponent. Ownership follows the Create Rule.

#### Discussion

The <code>isDirectory</code> argument specifies whether or not the new path component points to a file or a to directory. Note that the URL syntax for a directory and for a file at otherwise the same location are slightly different—directory URLs must end in "/". If you have the URL <code>http://www.apple.com/foo/</code> and you append the path component <code>bar</code>, then if <code>isDirectory</code> is YES then the resulting URL is <code>http://www.apple.com/foo/bar/</code>, whereas if <code>isDirectory</code> is NO then the resulting URL is <code>http://www.apple.com/foo/bar</code>. This difference is particularly important if you resolve another URL against this new URL. <code>file.html</code> relative to <code>http://www.apple.com/foo/bar</code> is <code>http://www.apple.com/foo/file.html</code>, whereas <code>file.html</code> relative to <code>http://www.apple.com/foo/bar/file.html</code>.

#### **Availability**

Available in CarbonLib v1.1 and later. Available in Mac OS X v10.0 and later.

### **Related Sample Code**

MorelsBetter

```
PDEProject
QISA
simpleJavaLauncher
SpellingChecker-CarbonCocoa
```

### **Declared In**

CFURL.h

### **CFURLCreateCopyAppendingPathExtension**

Creates a copy of a given URL and appends a path extension.

```
CFURLRef CFURLCreateCopyAppendingPathExtension (
    CFAllocatorRef allocator,
    CFURLRef url,
    CFStringRef extension
);
```

#### **Parameters**

allocator

The allocator to use to allocate memory for the new CFURL object. Pass NULL or kCFAllocatorDefault to use the current default allocator.

ur1

The CFURL object to which to append a path extension.

extension

The extension to append to *ur1*.

### **Return Value**

A copy of url appended with extension. Ownership follows the Create Rule.

#### **Availability**

Available in CarbonLib v1.1 and later.

Available in Mac OS X v10.0 and later.

#### **Declared In**

CFURL.h

### **CFURLCreateCopyDeletingLastPathComponent**

Creates a copy of a given URL with the last path component deleted.

```
CFURLRef CFURLCreateCopyDeletingLastPathComponent (
    CFAllocatorRef allocator,
    CFURLRef url
);
```

### **Parameters**

allocator

The allocator to use to allocate memory for the new CFURL object. Pass NULL or kCFAllocatorDefault to use the current default allocator.

ur1

The CFURL object whose last path component you want to delete.

### **Return Value**

A copy of ur1 with the last path component deleted. Ownership follows the Create Rule.

#### **Availability**

Available in CarbonLib v1.1 and later.

Available in Mac OS X v10.0 and later.

### **Related Sample Code**

**HID Utilities Source** 

**ImageClient** 

#### **Declared In**

CFURL.h

### CFURLCreateCopyDeletingPathExtension

Creates a copy of a given URL with its last path extension removed.

```
CFURLRef CFURLCreateCopyDeletingPathExtension (
    CFAllocatorRef allocator,
    CFURLRef url
);
```

#### **Parameters**

allocator

The allocator to use to allocate memory for the new CFURL object. Pass NULL or kCFAllocatorDefault to use the current default allocator.

ur1

The CFURL object whose path extension you want to delete.

#### Return Value

A copy of url with its last path extension removed. Ownership follows the Create Rule.

### **Availability**

Available in CarbonLib v1.1 and later.

Available in Mac OS X v10.0 and later.

### **Declared In**

CFURL.h

### **CFURLCreateData**

Creates a CFData object containing the content of a given URL.

```
CFDataRef CFURLCreateData (
    CFAllocatorRef allocator,
    CFURLRef url,
    CFStringEncoding encoding,
    Boolean escapeWhitespace
);
```

### **Parameters**

allocator

The allocator to use to allocate memory for the new CFData object. Pass NULL or kCFAllocatorDefault to use the current default allocator.

ur1

The URL to convert into a CFData object.

encoding

The string encoding to use when converting url into a CFData object.

escapeWhitespace

true if you want to escape whitespace characters in the URL, false otherwise.

#### **Return Value**

A new CFData object containing the content of url. Ownership follows the Create Rule.

#### Discussion

This function escapes any character that is not 7-bit ASCII with the byte-code for the given encoding. If escapeWhitespace is true, whitespace characters ('', '\t', '\r', '\n') will be escaped as well. This is desirable if you want to embed the URL into a larger text stream like HTML.

### **Availability**

Available in CarbonLib v1.0 and later.

Available in Mac OS X v10.0 and later.

#### **Declared In**

CFURL.h

### CFURLCreateFromFileSystemRepresentation

Creates a new CFURL object for a file system entity using the native representation.

```
CFURLRef CFURLCreateFromFileSystemRepresentation (
    CFAllocatorRef allocator,
    const UInt8 *buffer,
    CFIndex bufLen,
    Boolean isDirectory
):
```

### **Parameters**

allocator

The allocator to use to allocate memory for the new CFURL object. Pass NULL or kCFAllocatorDefault to use the current default allocator.

buffer

The character bytes to convert into a CFURL object. This should be the path as you would use in POSIX function calls.

bufLen

The number of bytes in the buffer.

isDirectory

A Boolean value that specifies whether the string is treated as a directory path when resolving against relative path components—true if the pathname indicates a directory, false otherwise.

#### **Return Value**

A new CFURL object. Ownership follows the Create Rule.

### **Availability**

Available in CarbonLib v1.0 and later.

Available in Mac OS X v10.0 and later.

### **Related Sample Code**

AudioQueueTools

**CFFTPSample** 

CFPrefTopScores

MemoryBasedBundle

MorelsBetter

### **Declared In**

CFURL.h

### CFURL Create From File System Representation Relative To Base

Creates a CFURL object from a native character string path relative to a base URL.

```
CFURLRef CFURLCreateFromFileSystemRepresentationRelativeToBase (
    CFAllocatorRef allocator,
    const UInt8 *buffer,
    CFIndex bufLen,
    Boolean isDirectory,
    CFURLRef baseURL
);
```

#### **Parameters**

allocator

The allocator to use to allocate memory for the new CFURL object. Pass NULL or kCFAllocatorDefault to use the current default allocator.

buffer

The character bytes to convert into a CFURL object. This should be the path as you would use in POSIX function calls.

bufLen

The number of bytes in the buffer.

isDirectory

A Boolean value that specifies whether the string is treated as a directory path when resolving against relative path components. Pass true if the pathname indicates a directory, false otherwise.

baseURL

The URL against which to resolve the path.

### **Return Value**

A new CFURL object. Ownership follows the Create Rule.

#### Discussion

This function takes a path name in the form of a native character string, resolves it against a base URL, and returns a new CFURL object containing the result.

### **Availability**

Available in CarbonLib v1.1 and later. Available in Mac OS X v10.0 and later.

### **Declared In**

CFURL.h

### CFURLCreateFromFSRef

Creates a URL from a given directory or file.

```
CFURLRef CFURLCreateFromFSRef (
    CFAllocatorRef allocator,
    const struct FSRef *fsRef
);
```

### **Parameters**

allocator

The allocator to use to allocate memory for the new CFURL object. Pass NULL or kCFAllocatorDefault to use the current default allocator.

fsRef

The file or directory representing the URL.

### **Return Value**

A new CFURL object. Ownership follows the Create Rule.

### **Availability**

Available in CarbonLib v1.1 and later.

Available in Mac OS X v10.0 and later.

### **Related Sample Code**

**BSDLLCTest** 

CarbonSketch

QTCarbonShell

### **Declared In**

CFURL.h

## CFURL Create String By Adding Percent Escapes

Creates a copy of a string, replacing certain characters with the equivalent percent escape sequence based on the specified encoding.

```
CFStringRef CFURLCreateStringByAddingPercentEscapes (
    CFAllocatorRef allocator,
    CFStringRef originalString,
    CFStringRef charactersToLeaveUnescaped,
    CFStringRef legalURLCharactersToBeEscaped,
    CFStringEncoding encoding
);
```

#### **Parameters**

allocator

The allocator to use to allocate memory for the new CFString object. Pass NULL or kCFAllocatorDefault to use the current default allocator.

originalString

The CFString object to copy.

charactersToLeaveUnescaped

Characters whose percent escape sequences you want to leave intact. Pass NULL to specify that all escape sequences be replaced.

legalURLCharactersToBeEscaped

Legal characters to be escaped. Pass NULL to specify that no legal characters be replaced.

encoding

The encoding to use for the translation. If you are uncertain of the correct encoding, you should use UTF-8, which is the encoding designated by RFC 2396 as the correct encoding for use in URLs.

#### Return Value

A copy of <code>originalString</code> replacing certain characters. If it does not need to be modified (no percent escape sequences are missing), this function may merely return <code>originalString</code> with its reference count incremented. Ownership follows the Create Rule.

### Discussion

The characters escaped are all characters that are not legal URL characters (based on RFC 2396), plus any characters in <code>legalURLCharactersToBeEscaped</code>, less any characters in <code>charactersToLeaveUnescaped</code>. To simply correct any non-URL characters in an otherwise correct URL string, pass <code>NULL</code> for the <code>allocator</code>, <code>charactersToLeaveEscaped</code>, and <code>legalURLCharactersToBeEscaped</code> parameters, and <code>kCFStringEncodingUTF8</code> as the <code>encoding</code> parameter.

It may be difficult to use this function to "clean up" unescaped or partially escaped URL strings where sequences are unpredictable and you cannot specify <code>charactersToLeaveUnescaped</code>. Instead, you can "pre-process" a URL string using CFURLCreateStringByReplacingPercentEscapesUsingEncoding (page 27) then add the escape characters using CFURLCreateStringByAddingPercentEscapes (page 25), as shown in the following code fragment.

### **Availability**

Available in CarbonLib v1.3 and later.

Available in Mac OS X v10.0 and later.

### **Related Sample Code**

CFNetworkHTTPDownload

#### Declared In

CFURL.h

### **CFURLCreateStringByReplacingPercentEscapes**

Creates a new string by replacing any percent escape sequences with their character equivalent.

```
CFStringRef CFURLCreateStringByReplacingPercentEscapes (
    CFAllocatorRef allocator,
    CFStringRef originalString,
    CFStringRef charactersToLeaveEscaped
);
```

### **Parameters**

allocator

The allocator to use to allocate memory for the new CFString object. Pass NULL or kCFAllocatorDefault to use the current default allocator.

originalString

The CFString object to be copied and modified.

charactersToLeaveEscaped

Characters whose percent escape sequences, such as %20 for a space character, you want to leave intact. Pass NULL to specify that no percent escapes be replaced, or the empty string (CFSTR("")) to specify that all be replaced.

### **Return Value**

A new CFString object, or NULL if the percent escapes cannot be converted to characters, assuming UTF-8 encoding. If no characters need to be replaced, this function returns the original string with its reference count incremented. Ownership follows the Create Rule.

### **Availability**

Available in CarbonLib v1.0 and later. Available in Mac OS X v10.0 and later.

### **Related Sample Code**

CFNetworkHTTPDownload

### **Declared In**

CFURL.h

### **CFURLCreateStringByReplacingPercentEscapesUsingEncoding**

Creates a new string by replacing any percent escape sequences with their character equivalent.

```
CFStringRef CFURLCreateStringByReplacingPercentEscapesUsingEncoding (
    CFAllocatorRef allocator,
    CFStringRef origString,
    CFStringRef charsToLeaveEscaped,
    CFStringEncoding encoding
);
```

### **Parameters**

allocator

The allocator to use to allocate memory for the new CFString object. Pass NULL or kCFAllocatorDefault to use the current default allocator.

originalString

The CFString object to be copied and modified.

charactersToLeaveEscaped

Characters whose percent escape sequences, such as %20 for a space character, you want to leave intact. Pass NULL to specify that no percent escapes be replaced, or the empty string (CFSTR("")) to specify that all be replaced.

encoding

Specifies the encoding to use when interpreting percent escapes.

#### Return Value

A new CFString object, or NULL if the percent escapes cannot be converted to characters, assuming the encoding given by *encoding*. If no characters need to be replaced, this function returns the original string with its reference count incremented. Ownership follows the Create Rule.

### **Availability**

Available in Mac OS X v10.3 and later.

### **Declared In**

CFURL.h

### **CFURLCreateWithBytes**

Creates a CFURL object using a given character bytes.

```
CFURLRef CFURLCreateWithBytes (
    CFAllocatorRef allocator,
    const UInt8 *URLBytes,
    CFIndex length,
    CFStringEncoding encoding,
    CFURLRef baseURL
);
```

#### **Parameters**

allocator

The allocator to use to allocate memory for the new CFURL object. Pass NULL or kCFAllocatorDefault to use the current default allocator.

**URLBytes** 

The character bytes to convert into a CFURL object.

length

The number of bytes in URLBytes.

encoding

The string encoding of the URLBytes string. This encoding is also used to interpret percent escape sequences.

baseURL

The URL to which <code>URLBytes</code> is relative. Pass <code>NULL</code> if <code>URLBytes</code> contains an absolute URL or if you want to create a relative URL. If <code>URLBytes</code> contains an absolute URL, this parameter is ignored.

#### **Return Value**

A new CFURL object. Ownership follows the Create Rule.

#### Discussion

The specified string encoding will be used both to interpret *URLBytes*, and to interpret any percent-escapes within the string.

### **Availability**

Available in CarbonLib v1.0 and later.

Available in Mac OS X v10.0 and later.

### **Related Sample Code**

CarbonCocoa\_PictureCursor DisplayURL ImageBrowserView RecentItems

### **Declared In**

CFURL.h

### CFURLCreateWithFileSystemPath

Creates a CFURL object using a local file system path string.

```
CFURLRef CFURLCreateWithFileSystemPath (
    CFAllocatorRef allocator,
    CFStringRef filePath,
    CFURLPathStyle pathStyle,
    Boolean isDirectory
);
```

### **Parameters**

allocator

The allocator to use to allocate memory for the new CFURL object. Pass NULL or kCFAllocatorDefault to use the current default allocator.

filePath

The path string to convert to a CFURL object.

pathStyle

The operating system path style used in filePath. See Path Style (page 39) for a list of possible values.

isDirectory

A Boolean value that specifies whether filePath is treated as a directory path when resolving against relative path components. Pass true if the pathname indicates a directory, false otherwise.

#### **Return Value**

A new CFURL object. Ownership follows the Create Rule.

#### Discussion

If filePath is not absolute, the resulting URL will be considered relative to the current working directory (evaluated when this function is being invoked).

### **Availability**

Available in CarbonLib v1.0 and later.

Available in Mac OS X v10.0 and later.

### **Related Sample Code**

**ImageBrowserView** 

OISA

OTExtractAndConvertToMovieFile

Quartz EB

TexturePerformanceDemo

#### **Declared In**

CFURL.h

### CFURL Create With File System Path Relative To Base

Creates a CFURL object using a local file system path string relative to a base URL.

```
CFURLRef CFURLCreateWithFileSystemPathRelativeToBase (
    CFAllocatorRef allocator,
    CFStringRef filePath,
    CFURLPathStyle pathStyle,
    Boolean isDirectory,
    CFURLRef baseURL
);
```

#### **Parameters**

allocator

The allocator to use to allocate memory for the new CFURL object. Pass NULL or kCFAllocatorDefault to use the current default allocator.

filePath

The path string to convert to a CFURL object.

pathStyle

The operating system path style used in the filePath string. See Path Style (page 39) for a list of possible values.

isDirectory

A Boolean value that specifies whether filePath is treated as a directory path when resolving against relative path components. Pass true if the pathname indicates a directory, false otherwise.

baseURL

The base URL against which to resolve the filePath.

### **Return Value**

A new CFURL object. Ownership follows the Create Rule.

#### Discussion

This function takes a path name in the form of a CFString object, resolves it against a base URL, and returns a new CFURL object containing the result.

### **Availability**

Available in CarbonLib v1.1 and later. Available in Mac OS X v10.0 and later.

### **Related Sample Code**

Aperture Image Resizer

#### **Declared In**

CFURL.h

### **CFURLCreateWithString**

Creates a CFURL object using a given CFString object.

```
CFURLRef CFURLCreateWithString (
    CFAllocatorRef allocator,
    CFStringRef URLString,
    CFURLRef baseURL
);
```

#### **Parameters**

allocator

The allocator to use to allocate memory for the new CFURL object. Pass NULL or kCFAllocatorDefault to use the current default allocator.

URLString

The CFString object containing the URL string.

baseURL

The URL to which URLString is relative. Pass NULL if URLString contains an absolute URL or if you want to create a relative URL. If URLString contains an absolute URL, baseURL is ignored.

#### Return Value

A new CFURL object. Ownership follows the Create Rule.

### Discussion

Any escape sequences in *URLString* will be interpreted using UTF-8.

### **Availability**

Available in CarbonLib v1.0 and later.

Available in Mac OS X v10.0 and later.

### **Related Sample Code**

AuthForAll

**CFFTPSample** 

ComboBoxPrefs

DockBrowser

LocalServer

### **Declared In**

CFURL.h

### **CFURLGetBaseURL**

Returns the base URL of a given URL if it exists.

```
CFURLRef CFURLGetBaseURL (
    CFURLRef anURL
);
```

### **Parameters**

anURI

The CFURL object to examine.

#### **Return Value**

A CFURL object representing the base URL of anURL. Ownership follows the Get Rule.

### **Availability**

Available in CarbonLib v1.0 and later.

Available in Mac OS X v10.0 and later.

#### **Declared In**

CFURL.h

### CFURLGetByteRangeForComponent

Returns the range of the specified component in the bytes of a URL.

```
CFRange CFURLGetByteRangeForComponent (
    CFURLRef url,
    CFURLComponentType component,
    CFRange *rangeIncludingSeparators
);
```

### **Parameters**

anURL

The URL containing component.

component

The type of component in anURL whose range you want to obtain. See Component Type (page 37) for possible values.

```
range Including Separators \\
```

Specifies the range of <code>component</code> including the sequences that separate component from the previous and next components. If there is no previous or next components, this function will match the range of the component itself. If <code>anURL</code> does not contain <code>component</code>, <code>rangeIncludingSeparators</code> is set to the location where the component would be inserted.

#### **Return Value**

The range of bytes for *component* in the buffer returned by the CFURLGetBytes (page 33) function. If anURL does not contain *component*, the first part of the returned range is set to kCFNotFound.

#### Discussion

This function is intended to be used in conjunction with the CFURLGetBytes (page 33) function, since the range returned is only applicable to the bytes returned by CFURLGetBytes (page 33).

### **Availability**

Available in Mac OS X v10.3 and later.

### **Related Sample Code**

DisplayURL

#### **Declared In**

CFURL.h

### **CFURLGetBytes**

Returns by reference the byte representation of a URL object.

```
CFIndex CFURLGetBytes (
    CFURLRef url,
    UInt8 *buffer,
    CFIndex bufferLength
);
```

### **Parameters**

anURL

The URL object to convert to a byte representation.

buffer

The buffer where you want the bytes to be placed. If the buffer is of insufficient size, returns -1 and no bytes are placed in buffer. If NULL the needed length is computed and returned. The returned bytes are the original bytes from which the URL was created. If the URL was created from a string, the bytes are the bytes of the string encoded via UTF-8.

bufferLength

The number of bytes in buffer.

### **Return Value**

Returns the number of bytes in buffer that were filled. If the buffer is of insufficient size, returns -1.

### **Availability**

Available in Mac OS X v10.3 and later.

### **Related Sample Code**

DisplayURL

### **Declared In**

CFURL.h

### CFURLGetFileSystemRepresentation

Fills a buffer with the file system's native string representation of a given URL's path.

```
Boolean CFURLGetFileSystemRepresentation (
    CFURLRef url,
    Boolean resolveAgainstBase,
    UInt8 *buffer,
    CFIndex maxBufLen
);
```

#### **Parameters**

ur1

The CFURL object whose native file system representation you want to obtain.

resolveAgainstBase

Pass true to return an absolute path name.

buffer

A pointer to a character buffer. On return, the buffer holds the native file system's representation of url. The buffer is null-terminated. This parameter must be at least maxBufLen in size for the file system in question to avoid failures for insufficiently large buffers.

maxBufLen

The maximum number of characters that can be written to buffer.

#### **Return Value**

true if successful, false if an error occurred.

#### Discussion

No more than maxBufLen bytes are written to buffer. If url requires more than maxBufLen bytes to represent itself, including the terminating null byte, this function returns false. To avoid this possible failure, you should pass a buffer with size of at least the maximum path length for the file system in question.

### **Availability**

Available in CarbonLib v1.1 and later.

Available in Mac OS X v10.0 and later.

### **Related Sample Code**

**BSDLLCTest** 

CheckExecutableArchitecture

MemoryBasedBundle

MorelsBetter

OISA

#### **Declared In**

CFURL.h

### **CFURLGetFSRef**

Converts a given URL to a file or directory object.

```
Boolean CFURLGetFSRef (
    CFURLRef url,
    struct FSRef *fsRef
);
```

### **Parameters**

ur1

The CFURL object to convert to a file or directory object.

fsRef

Upon return, contains the file or directory object representing url.

#### Return Value

true if the conversion was successful, otherwise false.

### **Special Considerations**

The function cannot create an FSRef object if the path specified by url contains an alias. The function can, however, traverse symbolic links.

### **Availability**

Available in CarbonLib v1.1 and later.

Available in Mac OS X v10.0 and later.

### **Declared In**

CFURL.h

### **CFURLGetPortNumber**

Returns the port number from a given URL.

```
SInt32 CFURLGetPortNumber (
    CFURLRef anURL
):
```

#### **Parameters**

anURL

The CFURL object to examine.

#### **Return Value**

The port number of anURL, or -1 if no port number exists.

### **Availability**

Available in CarbonLib v1.0 and later.

Available in Mac OS X v10.0 and later.

### **Related Sample Code**

ImageClient

#### **Declared In**

CFURL.h

### **CFURLGetString**

Returns the URL as a CFString object.

```
CFStringRef CFURLGetString (
    CFURLRef anURL
);
```

### **Parameters**

anURL

The CFURL object to convert into a CFString object.

### **Return Value**

A string representation of anURL. Ownership follows the Get Rule.

### **Availability**

Available in CarbonLib v1.0 and later.

Available in Mac OS X v10.0 and later.

### **Related Sample Code**

AlbumToSlideshow

LoginItemsAE

### QISA

### **Declared In**

CFURL.h

### CFURLGetTypeID

Returns the type identifier for the CFURL opaque type.

```
CFTypeID CFURLGetTypeID (
    void
);
```

### **Return Value**

The type identifier for the CFURL opaque type.

### **Availability**

Available in CarbonLib v1.0 and later. Available in Mac OS X v10.0 and later.

### **Related Sample Code**

LoginItemsAE

#### **Declared In**

CFURL.h

### **CFURLHasDirectoryPath**

Determines if a given URL's path represents a directory.

```
Boolean CFURLHasDirectoryPath (
CFURLRef anURL
).
```

### **Parameters**

anURL

The CFURL object to examine.

### **Return Value**

true if an URL represents a directory, false otherwise.

### **Availability**

Available in CarbonLib v1.0 and later. Available in Mac OS X v10.0 and later.

### **Related Sample Code**

CFFTPSample ImageClient MoreAppleEvents MoreIsBetter QISA

### **Declared In**

CFURL.h

# **Data Types**

### **CFURLRef**

A reference to a CFURL object.

```
typedef const struct __CFURL *CFURLRef;
```

### **Availability**

Available in Mac OS X v10.0 and later.

### **Declared In**

CFURL.h

# **Constants**

## **Component Type**

The types of components in a URL.

```
typedef enum {
    kCFURLComponentScheme = 1,
    kCFURLComponentNetLocation = 2,
    kCFURLComponentPath = 3,
    kCFURLComponentResourceSpecifier = 4,
    kCFURLComponentUser = 5,
    kCFURLComponentPassword = 6,
    kCFURLComponentUserInfo = 7,
    kCFURLComponentHost = 8,
    kCFURLComponentPort = 9,
    kCFURLComponentParameterString = 10,
    kCFURLComponentQuery = 11,
    kCFURLComponentTragment = 12
} CFURLComponentType;
typedef enum CFURLPathStyle CFURLPathStyle;
```

### Constants

kCFURLComponentScheme

The URL's scheme.

Available in Mac OS X v10.3 and later.

Declared in CFURL.h.

kCFURLComponentNetLocation

The URL's network location.

Available in Mac OS X v10.3 and later.

Declared in CFURL.h.

Data Types 2009-02-04 | © 2003, 2009 Apple Inc. All Rights Reserved.

```
kCFURLComponentPath
```

The URL's path component.

Available in Mac OS X v10.3 and later.

Declared in CFURL.h.

kCFURLComponentResourceSpecifier

The URL's resource specifier.

Available in Mac OS X v10.3 and later.

Declared in CFURL.h.

kCFURLComponentUser

The URL's user.

Available in Mac OS X v10.3 and later.

Declared in CFURL.h.

kCFURLComponentPassword

The user's password.

Available in Mac OS X v10.3 and later.

Declared in CFURL.h.

kCFURLComponentUserInfo

The user's information.

Available in Mac OS X v10.3 and later.

Declared in CFURL.h.

kCFURLComponentHost

The URL's host.

Available in Mac OS X v10.3 and later.

Declared in CFURL.h.

kCFURLComponentPort

The URL's port.

Available in Mac OS X v10.3 and later.

Declared in CFURL.h.

kCFURLComponentParameterString

The URL's parameter string.

Available in Mac OS X v10.3 and later.

Declared in CFURL.h.

kCFURLComponentQuery

The URL's query.

Available in Mac OS X v10.3 and later.

Declared in CFURL.h.

kCFURLComponentFragment

The URL's fragment.

Available in Mac OS X v10.3 and later.

Declared in CFURL.h.

#### Discussion

These constants are used by the CFURLGetByteRangeForComponent (page 32) function.

### **Availability**

Available in Mac OS X v10.3 and later.

# **Path Style**

Options you can use to determine how CFURL functions parse a file system path name.

```
enum CFURLPathStyle {
    kCFURLPOSIXPathStyle = 0,
    kCFURLHFSPathStyle = 1,
    kCFURLWindowsPathStyle = 2
};
typedef enum CFURLPathStyle CFURLPathStyle;
```

#### Constants

kCFURLPOSIXPathStyle

Indicates a POSIX style path name. Components are slash delimited. A leading slash indicates an absolute path; a trailing slash is not significant.

Available in Mac OS X v10.0 and later.

Declared in CFURL.h.

kCFURLHFSPathStyle

Indicates a HFS style path name. Components are colon delimited. A leading colon indicates a relative path, otherwise the first path component denotes the volume.

Available in Mac OS X v10.0 and later.

Declared in CFURL.h.

kCFURLWindowsPathStyle

Indicates a Windows style path name.

Available in Mac OS X v10.0 and later.

Declared in CFURL.h.

Constants 39

# **Document Revision History**

This table describes the changes to CFURL Reference.

| Date       | Notes                                                                                                    |
|------------|----------------------------------------------------------------------------------------------------|
| 2009-02-04 | Corrected typos.                                                                                                    |
| 2008-07-11 | Clarified the description of the CFURLGetBytes function.                                                                                |
| 2006-01-10 | Clarified the behavior of the functions CFURLCreateStringByAddingPercentEscapes and CFURLGetFSRef.                                      |
| 2005-12-06 | Made minor changes to clarify memory management rules.                                                                                  |
| 2005-11-09 | Removed reference to retired document.                                                                                                  |
| 2005-10-04 | Corrected minor typographic errors.                                                                                                    |
| 2005-07-07 | Clarified implementations of CFURLCanBeDecomposed and CFURLCreateCopyAppendingPathComponent, and description of CFURLCopyPathExtension. |
| 2005-04-29 | Moved Introduction to new Introduction page.                                                                                            |
| 2004-08-31 | Clarification of return values for CFURLCopyLastPathComponent.                                                                          |
| 2003-08-01 | Added descriptions of new Mac OS X v10.3 API.                                                                                           |
| 2003-01-01 | First version of this document.                                                                                                    |

### **REVISION HISTORY**

**Document Revision History** 

# Index

| C                                                                               | function 30  CFURLCreateWithString function 31                                                                                                 |
|---------------------------------------------------------------------------------|----------------------------------------------------------------------------------------------------|
| CFURLCanBeDecomposed function 10                                                | CFURLGetBaseURL function 32                                                                                                    |
| CFURLCopyAbsoluteURL function 10                                                | CFURLGetByteRangeForComponent function 32                                                                                                    |
| CFURLCopyFileSystemPath function 11                                             | CFURLGetBytes function 33                                                                                                    |
| CFURLCopyFragment function 11                                                   | CFURLGetFileSystemRepresentation function 33                                                                                                   |
| CFURLCopyHostName function 12                                                   | CFURLGetFSRef function 34                                                                                                    |
| CFURLCopyLastPathComponent function 13                                          | CFURLGetPortNumber function 35                                                                                                    |
| CFURLCopyNetLocation function 13                                                | CFURLGetString <b>function 35</b>                                                                                                    |
| CFURLCopyParameterString function 14                                            | CFURLGetTypeID function 36                                                                                                    |
| CFURLCopyPassword function 14                                                   | CFURLHasDirectoryPath function 36                                                                                                    |
| CFURLCopyPath function 15                                                       | CFURLRef data type 37                                                                                                    |
| CFURLCopyPathExtension function 16                                              | Component Type 37                                                                                                    |
| CFURLCopyQueryString function 16                                                | 71                                                                                                    |
| CFURLCopyResourceSpecifier function 17                                          |                                                                                                    |
| CFURLCopyScheme function 17                                                     | 17                                                                                                    |
| CFURLCopyStrictPath function 18                                                 | K                                                                                                    |
| CFURLCopyUserName function 18                                                   | LCFUDI Company of Fundament apparent 30                                                                                                    |
| CFURLCreateAbsoluteURLWithBytes function 19                                     | kCFURLComponentFragment constant 38                                                                                                    |
| CFURLCreateCopyAppendingPathComponent function 20                               | kCFURLComponentHost constant 38 kCFURLComponentNetLocation constant 37                                                                         |
| CFURLCreateCopyAppendingPathExtension function 21                               | kCFURLComponentParameterString constant 38 kCFURLComponentPassword constant 38 kCFURLComponentPath constant 38 kCFURLComponentPort constant 38 |
| <pre>CFURLCreateCopyDeletingLastPathComponent function 21</pre>                 |                                                                                                    |
| CFURLCreateCopyDeletingPathExtension <b>function</b> 22                         | kCFURLComponentQuery constant 38 kCFURLComponentResourceSpecifier constant 38                                                                  |
| CFURLCreateData function 22                                                     | kCFURLComponentScheme constant 37 kCFURLComponentUser constant 38                                                                              |
| CFURLCreateFromFileSystemRepresentation                                         | kCFURLComponentUserInfo constant 38                                                                                                    |
| function 23                                                                     | kCFURLHFSPathStyle constant 39                                                                                                    |
| CFURLCreateFromFileSystemRepresentationRelativeTo-<br>Base function 24          | kCFURLPOSIXPathStyle constant 39 kCFURLWindowsPathStyle constant 39                                                                            |
| CFURLCreateFromFSRef function 25                                                | KOT OKEW HIGOWST A CHISTLY TE CONSTAIR 39                                                                                                    |
| CFURLCreateStringByAddingPercentEscapes                                         |                                                                                                    |
| function 25                                                                     |                                                                                                    |
| CFURLCreateStringByReplacingPercentEscapes                                      | Р                                                                                                    |
| function 27                                                                     |                                                                                                    |
| CFURLCreateStringByReplacingPercentEscapesUsing-<br>Encoding <b>function 27</b> | Path Style 39                                                                                                    |
| CFURLCreateWithBytes function 28                                                |                                                                                                    |
| CFURLCreateWithFileSystemPath function 29                                       |                                                                                                    |